**2008 No 396**

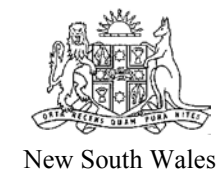

# **Road Rules Amendment (Driver Licensing) Regulation 2008**

under the

Road Transport (Safety and Traffic Management) Act 1999

His Excellency the Lieutenant-Governor, with the advice of the Executive Council, has made the following Regulation under the *Road Transport (Safety and Traffic Management) Act 1999*.

ERIC ROOZENDAAL, M.L.C., Minister for Roads

## **Explanatory note**

The object of this Regulation is to amend the *Road Rules 2008* as a consequence of the repeal of the *Road Transport (Driver Licensing) Regulation 1999* and its replacement by the *Road Transport (Driver Licensing) Regulation 2008*.

This Regulation is made under the *Road Transport (Safety and Traffic Management) Act 1999*, including sections 71 (the general regulation-making power) and 72A (the general rule-making power).

### **2008 No 396**

Clause 1 Road Rules Amendment (Driver Licensing) Regulation 2008

## **Road Rules Amendment (Driver Licensing) Regulation 2008**

#### under the

Road Transport (Safety and Traffic Management) Act 1999

#### **1 Name of Regulation**

This Regulation is the *Road Rules Amendment (Driver Licensing) Regulation 2008*.

#### **2 Commencement**

This Regulation commences on 1 September 2008.

#### **3 Amendment of Road Rules 2008**

The *Road Rules 2008* are amended as set out in Schedule 1.

Road Rules Amendment (Driver Licensing) Regulation 2008

Amendments Schedule 1

## **Schedule 1 Amendments**

(Clause 3)

**[1] Rule 271–1 NSW rule: passengers on motor bikes not permitted unless rider holds licence for at least 12 months**

Omit "12 (2) (a)" wherever occurring in subrule (2) and Note 1.

Insert instead "17 $(1)$  $(a)$ ".

**[2] Rules 271–1 (2) and Note 1, 271–2 (3) and 300–5, Note 3 and Dictionary, definitions of "Provisional P1 licence" and "Provisional P2 licence"**

Omit "*Road Transport (Driver Licensing) Regulation 1999*" wherever occurring.

Insert instead "*Road Transport (Driver Licensing) Regulation 2008*".

**[3] Rule 300–5, Note 3**

Omit "Clause 55 (5)". Insert instead "Clause 99 (7)".

BY AUTHORITY